Escrito por María Piedad Avello

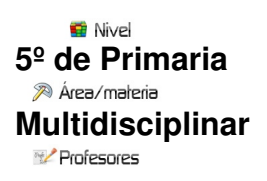

## **Andrés Alagarda Mocholí**

20 Descripción

El objetivo prioritario de este blog fue en un principio el de difundir el trabajo realizado por mis alumn@s. Posteriormente, con el paso del tiempo, este objetivo ha ido cambiando o mejor dicho, modificándose abarcando nuevas situaciones. El blog es una herramienta no solo para difundir información, sino una herramienta educativa. La utilización de objetos de aprendizaje hace que el alumn@ sea partícipe de su propio proceso de enseñanza-aprendizaje. Se transforma en una herramienta de trabajo para ellos, un recurso educativo más, complementario a la utilización en clase de la pizarra digital.

Para todo ello utilizamos objetos de aprendizaje complejos como las webquest, las líneas del tiempo, mapas conceptuales, podcast, revista digital y presentaciones de powerpoint entre otras. Por ello, el blog sirve de plataforma de difusión de todos estos trabajos y a su vez, es un instrumento de aprendizaje motivador y muy estimulante.

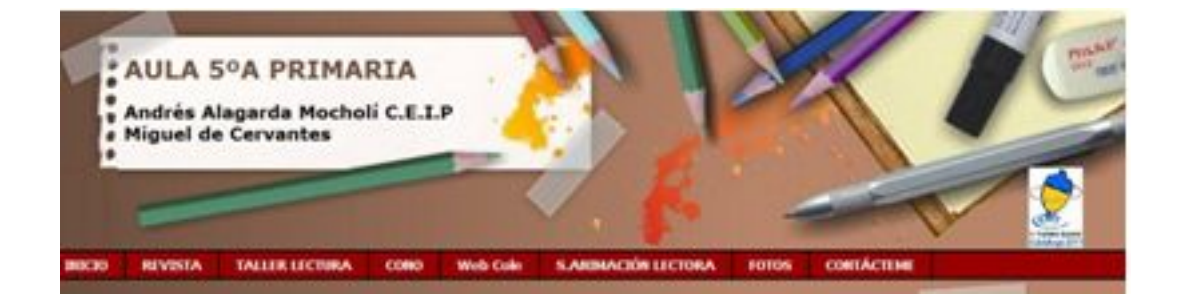

La estructura de mi blog es la siguiente, disponemos de una cabecera con un menú que nos enlaza a otros blogs realizados por mí, entre ellos el blog de fotos, el blog de conocimiento del medio, revista digital, semana de animación lectora y el blog del taller de lectura.

## **El blog de Andrés**

Escrito por María Piedad Avello

Debajo de este menú, tenemos una barra donde aparece información de interés general mediante una barra con texto deslizante.

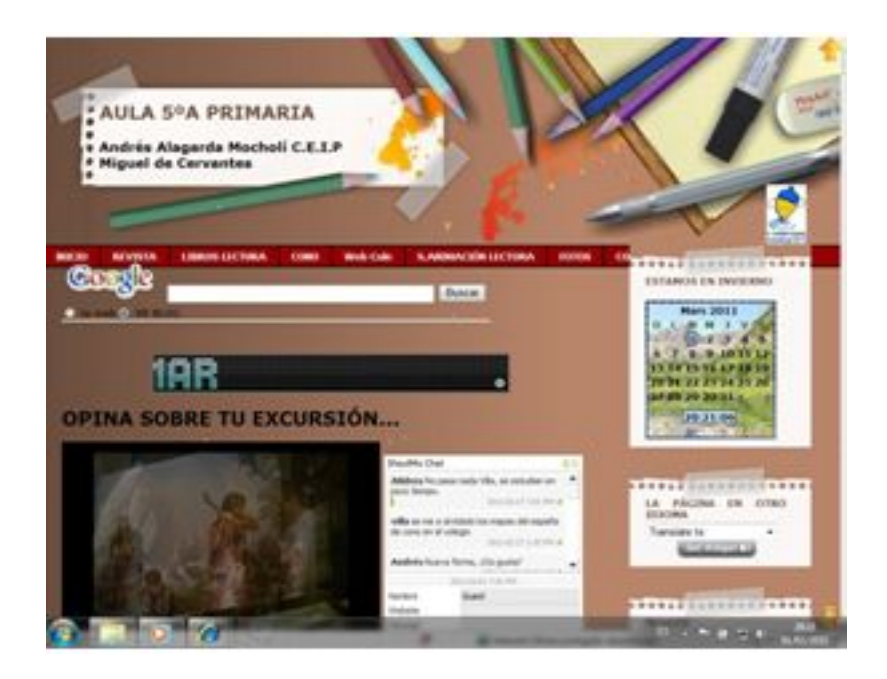

El blog principal consta de una primera parte a la izquierda con una presentación de las fotos de la última excursión, a su derecha disponen de un tablón donde pueden dejar comentarios. A continuación nos encontramos las entradas con opción a publicar en Factbook e imprimir. Las entradas hacen referencia a actividades realizadas por ellos e información general.

Escrito por María Piedad Avello

A la derecha del blog aparecen los gadgets de información general y en especial, de

recursos

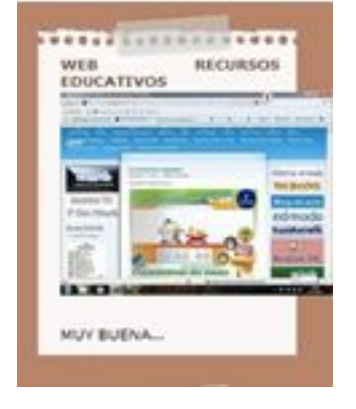

educativos generales y otros para la realización de blogs y webquest. Algunos trucos que pueden

servir al profesorado para realizar su propio blog

**Enlaces de interés en el menú**: no voy a nombrarlos todos, pero si aquellos más utilizados por los alumn@s por su carácter educativo.

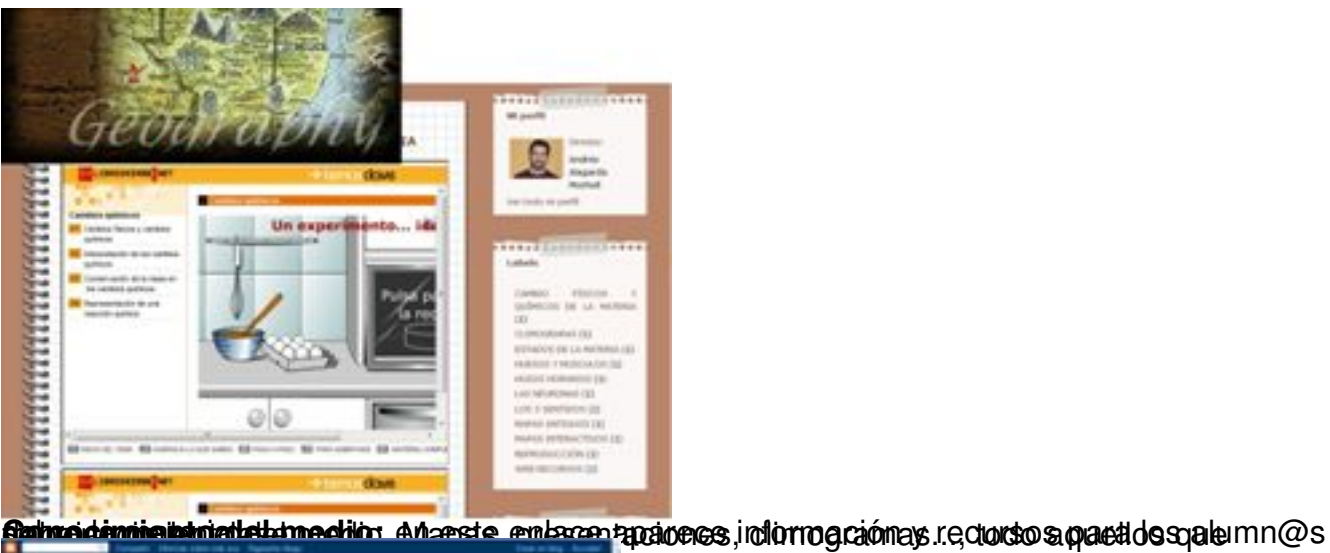

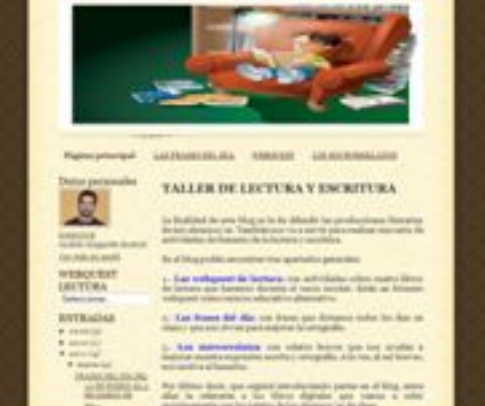

**nstriPsecanddohldirinde diliberisch edicitisgostera lopediusspal@nel@dilendeleopublisg**ridesse.

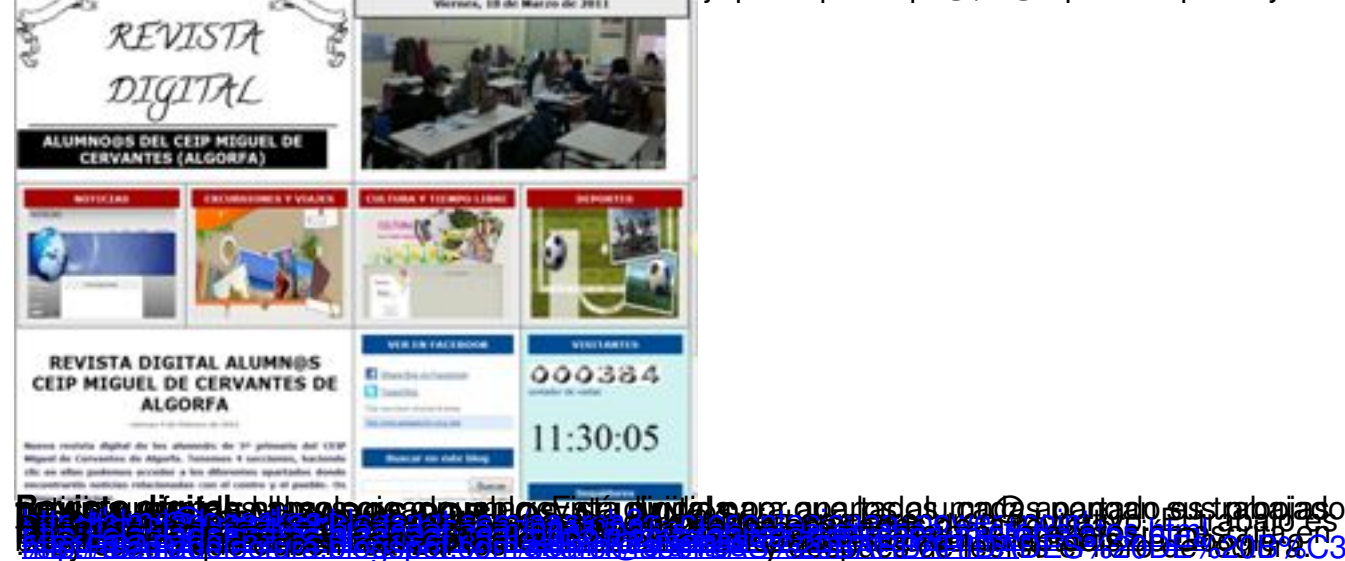

 $4/4$